### Kertausluento 4 (lu9, lu10) Järjestelmän ulkoinen muisti Käännös, linkitys ja lataus

Muistihierarkia Kiintolevyt I/O:n toteutus

#### Käännös, Linkitys Lataus

# Muistihierarkia

#### (ks. Fig 4.1 [Stal03]) ks. Fig 4.1 [Stal10]

- Ulkoinen muisti on halvempaa toteuttaa per tavu
- Ulkoinen muisti on hyvin paljon hitaampaa kuin sisäinen muisti
- Aika/tila optimointi
	- suuret tietomäärät täytyy (kannattaa) kustannussyistä pitää ulkoisessa muistissa
	- pienet tietomäärät täytyy (kannattaa) tehokkuussyistä pitää sisäisessä muistissa
- Kaiken viitatun tiedot tulee suoritusaikana olla sisäisessä muistissa!

### Virtuaalimuisti

*Muisti*

*väylä*

- Osa muistihierarkiaa
- Vastaus ongelmaan
	- miten tehdä suoritusaikaisesta muistista "yhtä suuri" kuin levymuisti ja "yhtä nopea" kuin keskusmuisti?
- Kaksitasoinen:
	- keskusmuistissa kulloinkin käytössä olevat alueet
	- levyllä kaikki tiedot
	- kopiointi tarvittaessa

*levy*

### Virtuaalimuistin toteutus

- Toteutustavat
	- kanta- ja rajarekisterit
	- sivutus
	- (segmentointi ja sivuttava segmentointi)
- Pääosa toteutuksesta ohjelmistotasolla
- Laitteistotuki
	- MMU muistinhallintayksikkö
	- nopeuttaa viitatun muistipaikan todellisen osoitteen laskentaa
		- osoitetta ei tarvitse laskea usealla konekäskyllä, kun MMU tekee sen laitteistotasolla

– rakenne ja toiminta vaihtelee virtuaalimuistin toteutustavan mukaan

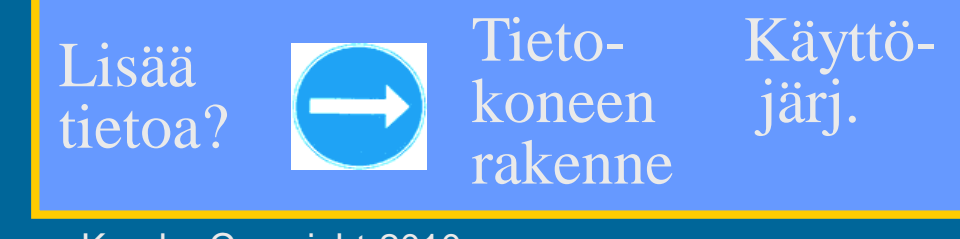

## Tiedostojärjestelmä

- KJ:n osa, hallitsee kaikkia tiedostoja
- Valvoo oikeuksia tiedostoa avattaessa
- Muuntaa tiedostonimet fyysisiksi osoitteiksi
- Ylläpitää taulukoita, joista näkee mitä kohtaa mistäkin tiedostosta kukin prosessi on käsittelemässä
- Tiedostojärjestelmä lukee ja kirjoittaa tiedostoja suurina kerralla käsiteltävinä lohkoina (0.5-8 KB?)
	- käyttäjätason prosessit käsittelevät tiedostoja tavuittain eikä niiden tarvitse tietää tiedoston todellista fyysistä rakennetta (KJ:n laiteajuri huolehtii siitä)

#### Levymuistin saantiaika

- Tiedon osoite: levypinta + ura + sektori
	- laiteajuri etsii KJ-taulukoista loogisen osoitteen perusteella
- Saantiaika:
	- hakuvarren siirtoaika Esim: aver 6.3 ms, min-max 2-15 ms? (seek time)
	- odota kunnes sektori kohdalla Esim: pyörähdysviive kun 3600 rpm: 8.33 ms (keskim. puolen kierroksen aika) (rotational delay)
	- siirrä sektorin verran tietoa Esim: pyör.aika / sekt. lkm = 0.42 ms (data transfer time)

(ks. Fig 6.2 [Stal03])

ks. Fig 6.2 [Stal10]

### Tiedoston talletus levylle

- Tiedosto koostuu useista lohkoista
	- lohko per sektori (lohko per usea sektori?)
- Levyn hakemistossa on tieto kunkin tiedoston käyttämistä lohkoista
	- luetaan lohkot annetussa järjestyksessä

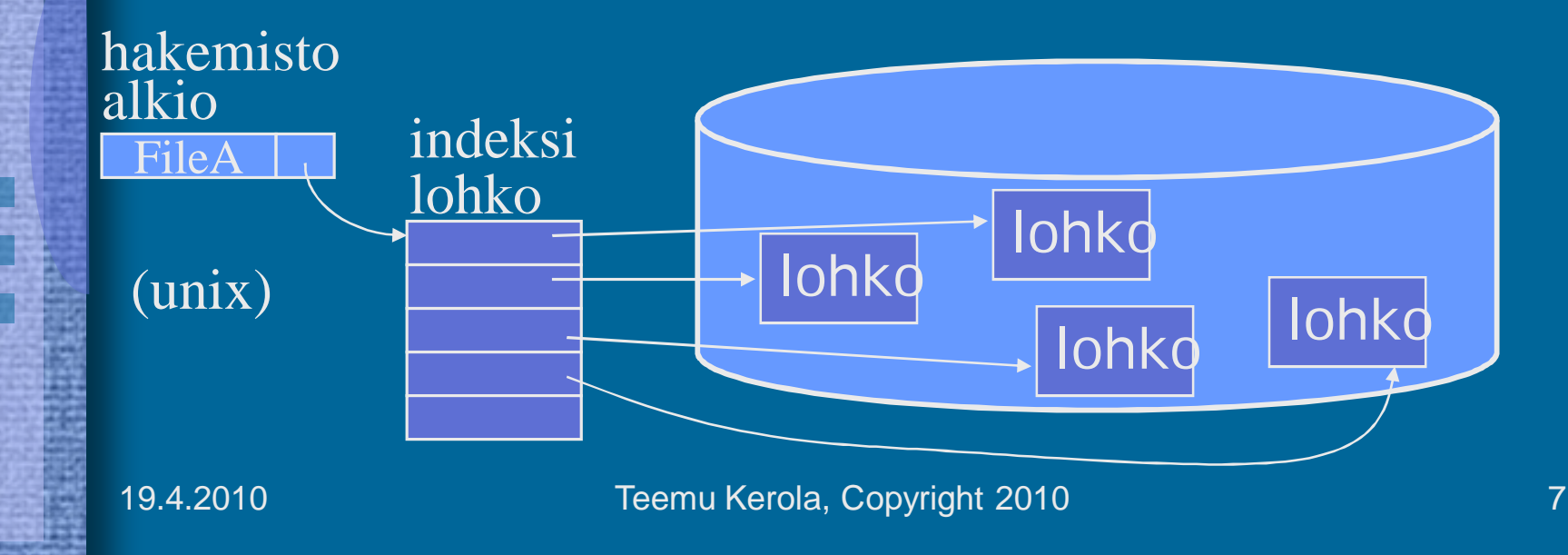

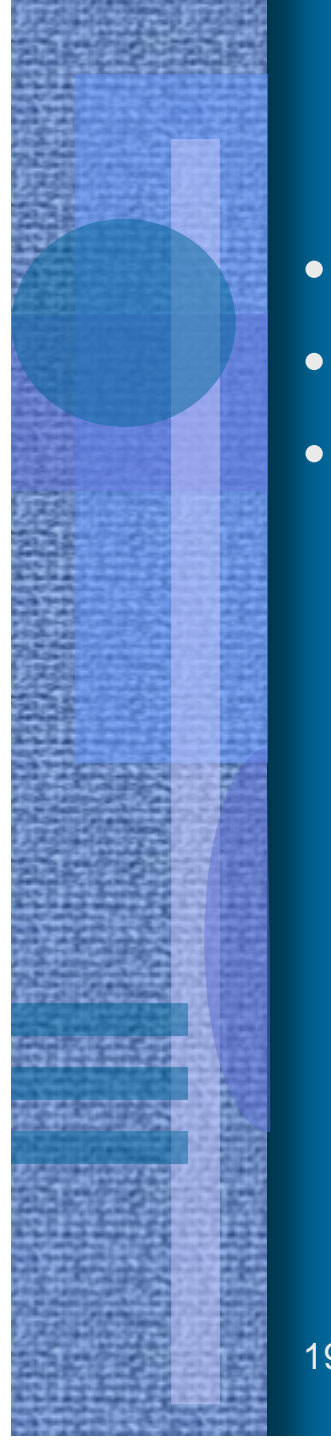

## Levyn käyttö

- Virtuaalimuistin tukimuistina
- Tiedostojen talletukseen
- Virtuaalimuistin voi toteuttaa tiedostojärjestelmän päälle (sitä käyttäen), tai päinvastoin!

*Muisti*

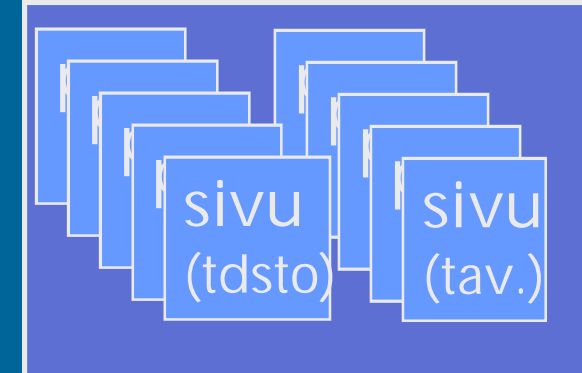

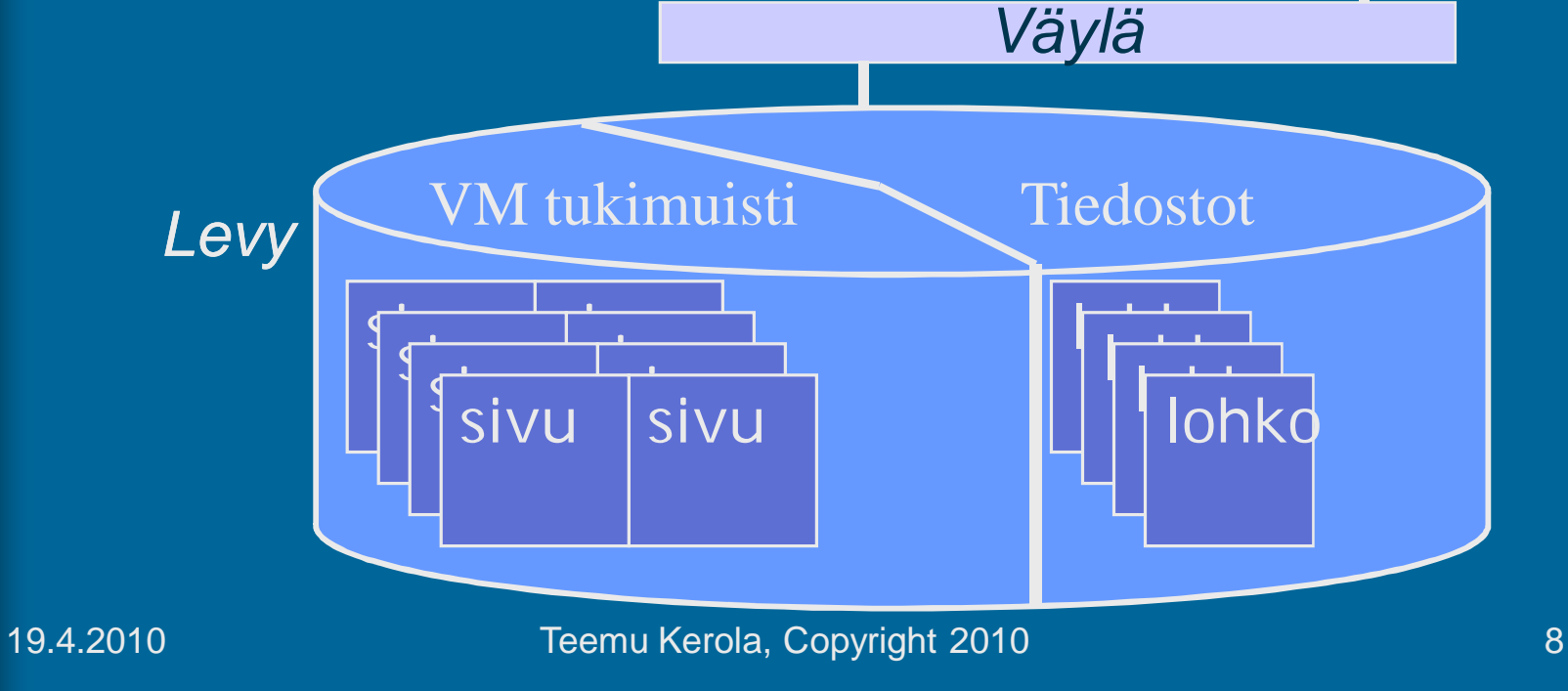

# Laiteohjain (I/O Moduuli)

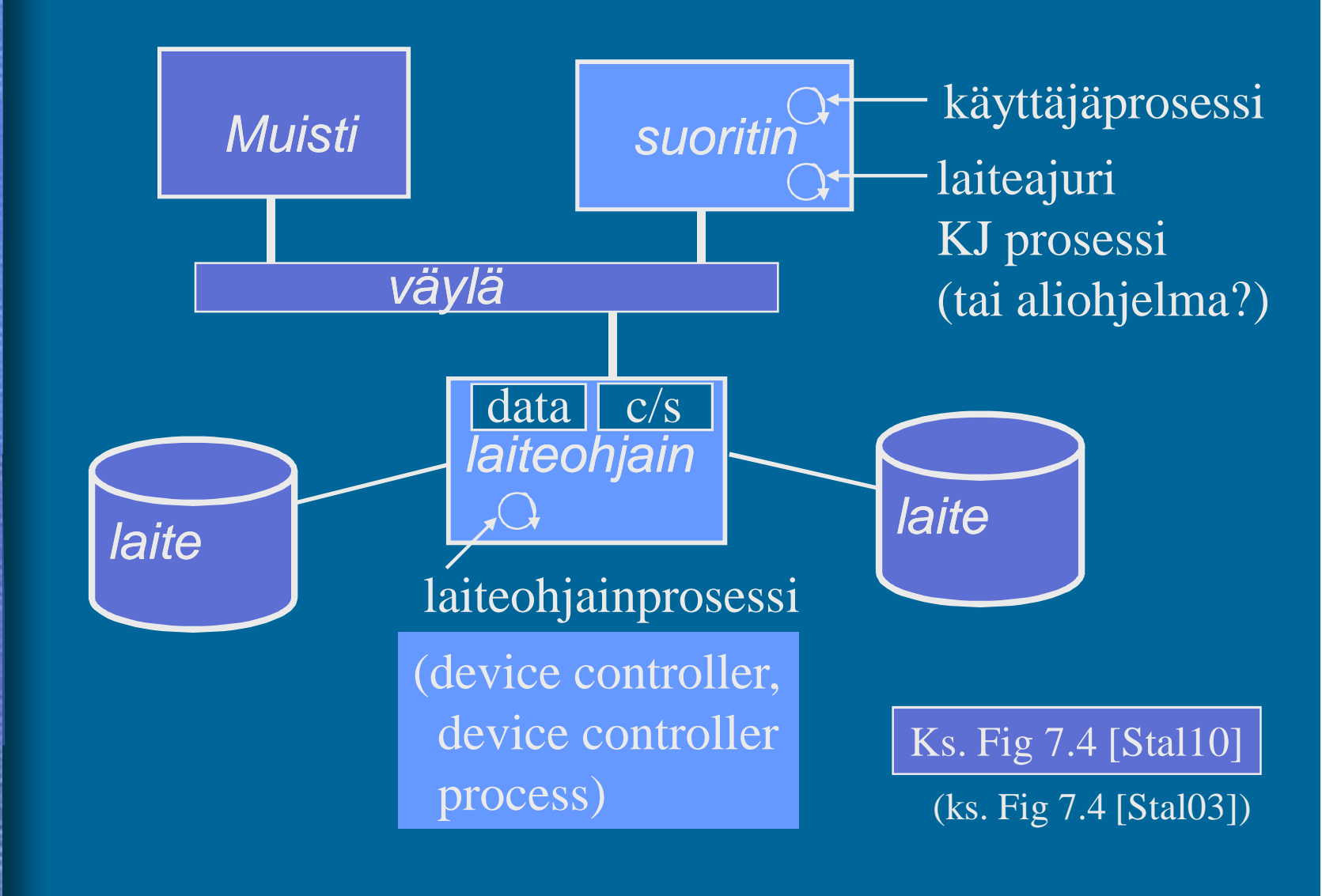

### Laitteiden käytön toteutus

#### ks. laiteohjainkuva (ed. kalvo)

- Käyttäjäohjelma kutsuu käyttöjärjestelmän laiteajuria tekemään I/O:n. Laiteajuri suoritetaan samalla suorittimella kuin käyttäjäohjelmakin.
- Laiteajuri ohjaa laitteen toimintaa laitteen laiteohjaimella olevien kontrollirekisterien (muistialue "c") avulla
- Laiteajuri voi lukea laitteen tilatietoa laiteohjaimella olevien statusrekisterien (muistialue "s") avulla
- Laiteajuri voi lukea (kirjoittaa) laitteen lukemaa (laitteelle kirjoitettavaa) tietoa laiteohjaimella olevien datarekistereiden (muistialue "data") avulla
- Kontrolli-, status- ja datarekisteri kolmikko muodostaa "I/O portin" suorittimen näkökulmasta

#### Laiteohjaimen rekistereihin viittaaminen

- Ongelma: miten suorittimella suorittavan laiteajuri viittaa eri kortilla oleviin "rekistereihin" (muistiin)? ks. laiteohjainkuva
- Ratkaisu 1: omat I/O-konekäskyt tätä tarkoitusta varten
	- käskyssä annetaan laiteohjaimen identifikaatio ja laiterekisterin nro (oma I/O osoiteavaruus)
	- vaikea laajentaa käyttöä uusiin laitteisiin, joilla "laiterekisterit" voivat olla hyvinkin erilaisia
	- suorittimen konekäskyjä ei voi muuttaa

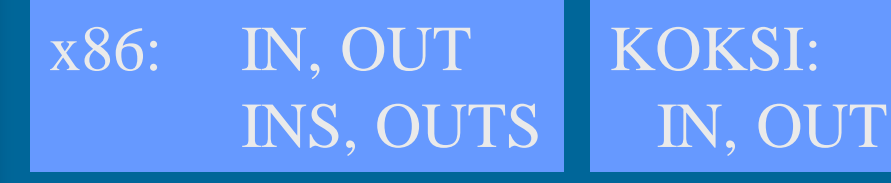

#### Ratkaisu 2: muistiinkuvattu I/O ks. laiteohjainkuva

- Laiteajuri lukee/kirjoittaa laiteohjaimella olevia rekistereitä (data, status/kontrolli) tavallisilla muistin luku/kirjoitus käskyillä load R1,=DiskRd
	- ei tarvita erillisiä I/O-konekäskyjä! store R2, DiskCtr
	- laiteohjaimella olevat "laiterekisterit" ovat samanlaista viitattavaa muistia kuin "normaali muisti"
	- muistisoitteen ensimmäiset bitit (ei siis käskykoodi) valitsevat, mille laitteelle (vai tavallisen muistiin) viittaus kohdistuu DiskCtr EQU 0x80000001
	- voidaan käyttää rinnan I/O käskyjen kanssa (laiterekistereihin voi siis viitata sekä I/O-käskyillä että muistiinkuvatun I/O:n esim. Intelin arkkitehtuurit

avulla)

# I/O tyypit

#### ks. laiteohjainkuva

- **Suora I/O**: laiteajuri odottaa tiukassa silmukassa, kunnes laiteohjaimen statusrekisteri ilmoittaa I/O-pyynnön valmistuneen
	- laiteajuri siirtää tietoa muistin ja datarekisterin välillä

(direct I/O, programmed I/O)

• **Epäsuora I/O**: I/O:n odotusaikana suorittimella suoritetaan jotain muuta ohjelmaa (indirect I/O interrupt driven I/O)

– Kun I/O-pyyntö valmistuu, laiteohjain antaa keskeytyksen (laitekeskeytys, I/O interrupt) suorittimelle, joka (jonkin ajan kuluttua) jatkaa kesken jäänyttä I/O-pyynnön esittänyttä ohjelmaa.

– laiteajuri siirtää tietoa muistin ja datarekisterin välillä

# I/O tyypit (jatkoa)

#### ks. laiteohjainkuva

- **DMA** Direct Memory Access
	- Älykkäämpi laiteohjain
	- Laiteohjain voi suoraan kopioida tiedot keskusmuistiin
		- laiteajurin ei tarvitse laiterekistereitä käyttäen siirtää tietoa muistin ja datarekisterin välillä
		- Tieto kulkee väylän kautta vain yhden kerran!
	- Laiteohjain tekee paljon suuremman määrän työtä itsenäisesti (kuin epäsuorassa I/O:ssa) ennen suorittimelle annettavaa laitekeskeytystä

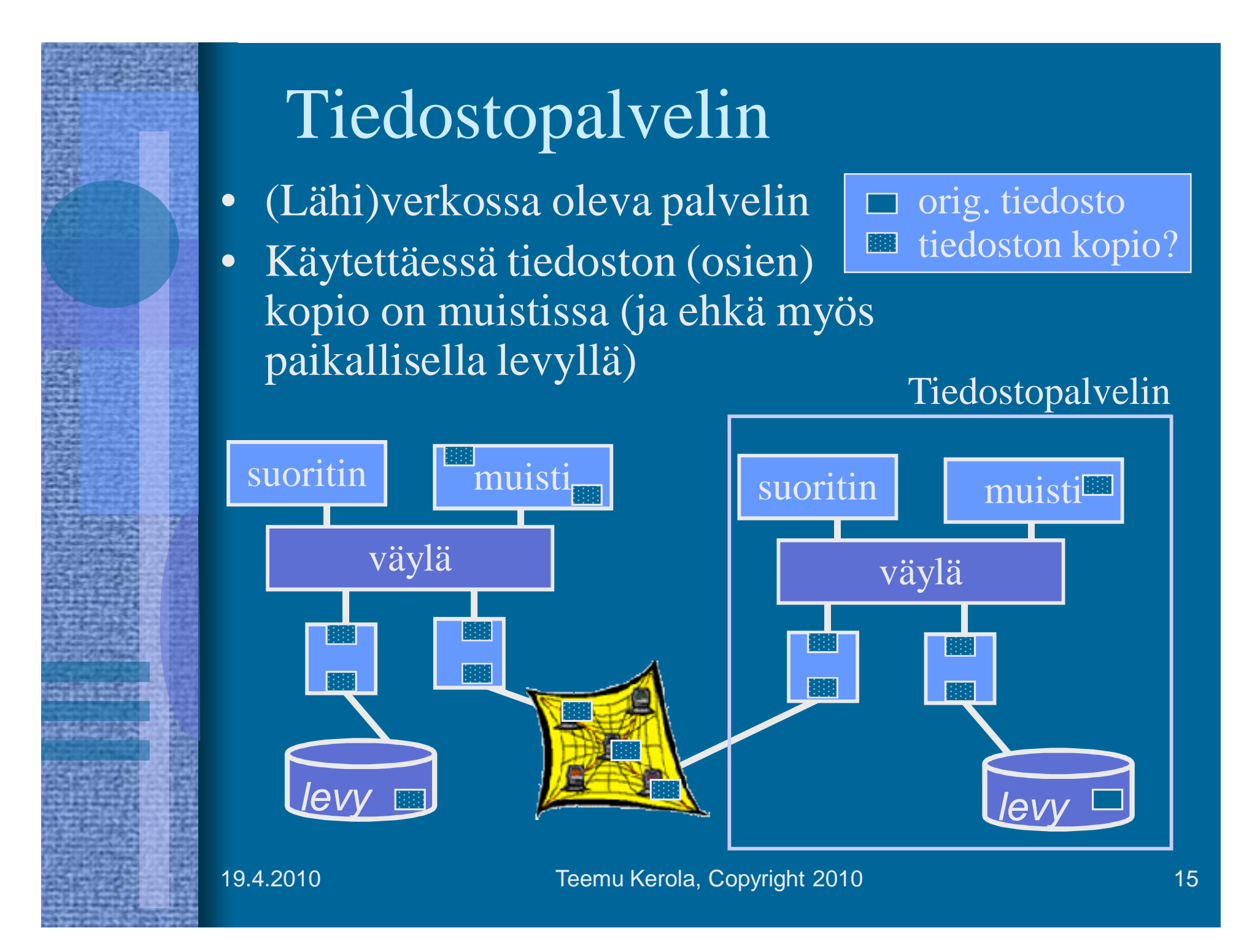

# Esimerkki: kirjoittimen laiteajuri ttk-91 koneelle

- Laitteella voi tulostaa kokonaislukuja yksi kerrallaan
- Muistiinkuvattu I/O, suora I/O
- Laiteportti
	-
	-
	-

– kontrollirekisteri muistipaikka 1048576 = 0x80000 – tilarekisteri muistipaikka 1048577 = 0x80001 – datarekisteri muistipaikka 1048578 = 0x80002

• Laiteajuri Print toimii etuoikeutetussa tilassa

• Kutsu: 19.4.2010 Teemu Kerola, Copyright 2010 16 PUSH  $SP$ ,  $=0$  ; space for return value PUSH SP, X ; parameter to print SVC SP, =Print ; returns Success/Failure POP SP, R1 JNZER R1, TakeCareOfTrouble

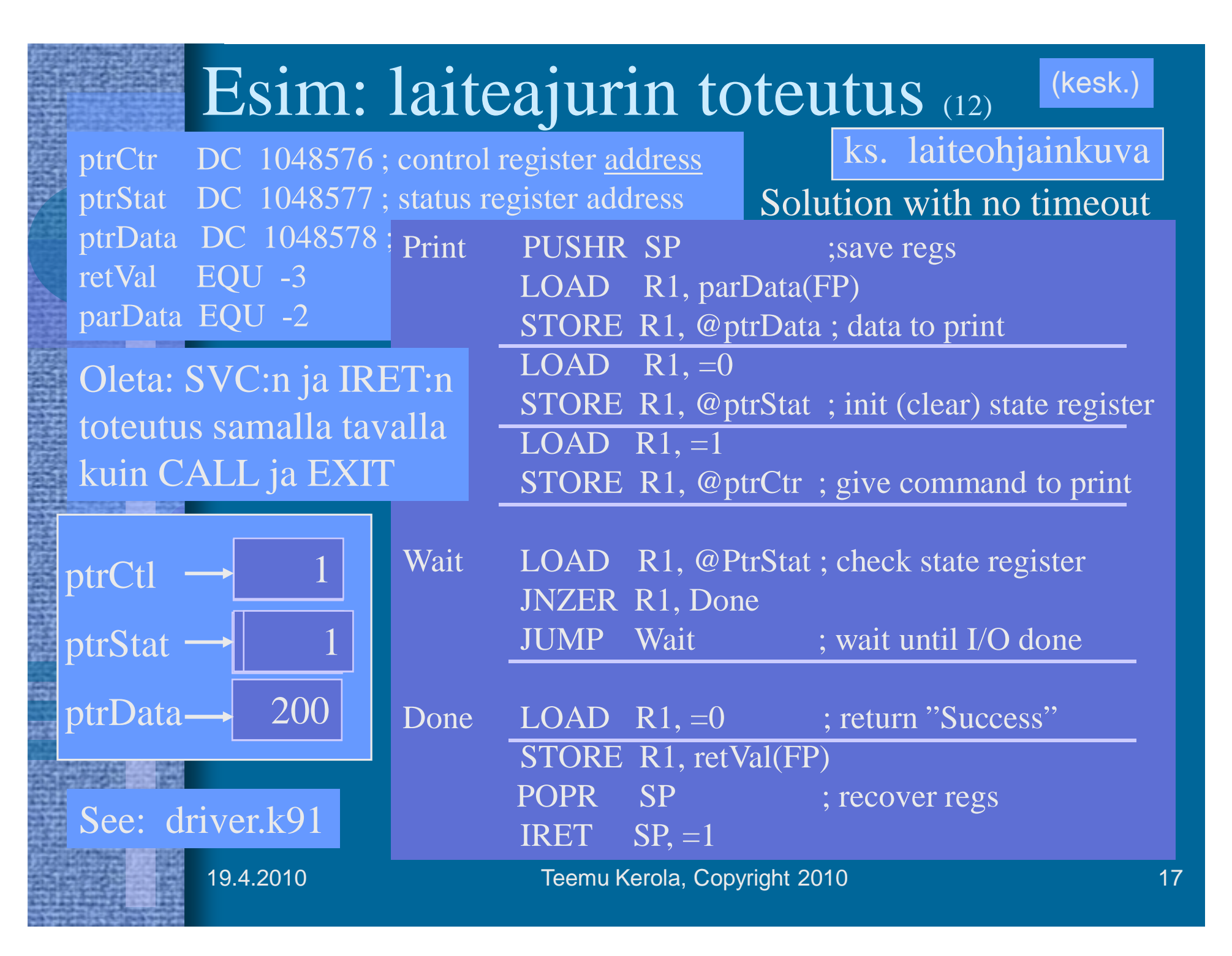

# Luento 10 Käännös, linkitys ja lataus

Käännös Linkitys Dynaaminen linkitys Lataus

#### Lausekielestä suoritukseen

Linkitys muiden ja kirjastomoduulien kanssa Käännös lausekie-

> Lataus muistiin prosessia varten

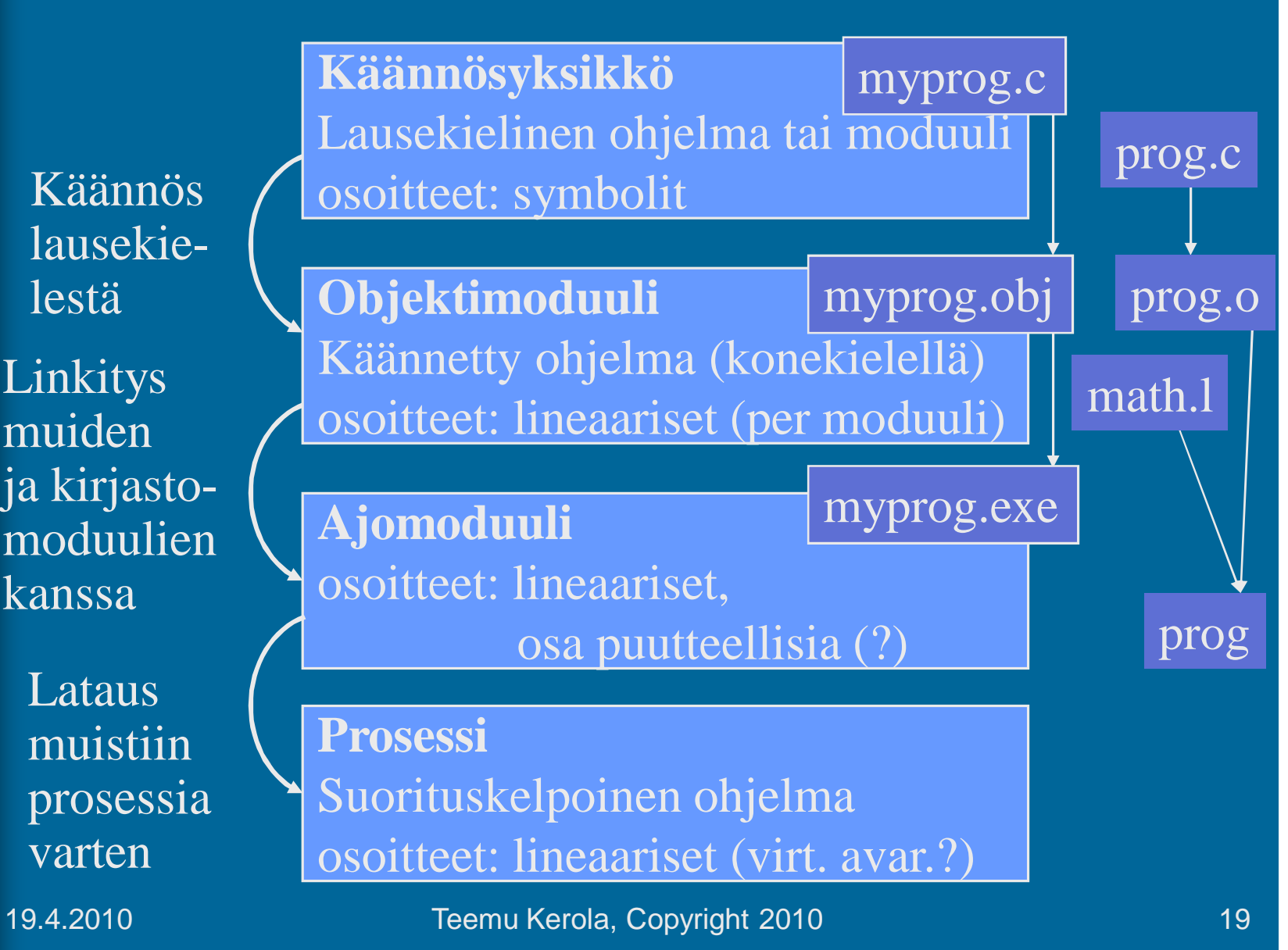

### Käännösyksikkö

- Jollain ohjelmointikielellä kuvattu eheä kokonaisuus, joka halutaan aina kääntää yhdessä
	- kaikki yhteen liittyvät aliohjelmat
	- olioperustainen luokka
- Liian suuri kokonaisuus?
	- turhaa aikaa kääntämiseen joka muutoksen jälkeen
- Liian pieni kokonaisuus?
	- turhaa aikaa liitoksien suunnitteluun ja toteutukseen muiden moduulien kanssa
- Käännösyksikön ohjelmointikieli ei ole tärkeä
	- niiden sitominen yhteen tapahtuu objektimoduulien tasolla

Assembler-kielinen käännösyksikkö

- Käännösyksikkö voi olla myös suoraan k.o. koneen symbolisella konekielellä kirjoitettu
	- suoraan käsin
	- kääntäjän generoimana korkean tason kielestä cc -S prog.c
- Käännöksen tekee assembler-kääntäjä tavallisen kääntäjän asemesta – yleensä osa tavallista kääntäjää

prog.o

prog.s

# Objektimoduuli

#### • Konekielinen koodi

- moduulin sisäiset viitteet paikallaan (lineaarisessa muistiavaruudessa)
- moduulin ulkopuoliset viitteet merkitty
- Linkitystä varten:
	- tiedot niiden osoitteiden sijainneista, jotka täytyy päivittää, kun moduulin osoiteavaruus yhdistetään jonkin toisen moduulin osoiteavaruuden kanssa linkityksessä RELOCATION TABLE
	- tiedot viittauksista moduulin ulkopuolelle
	- tiedot kohdista, joista tähän moduuliin saa viitata ulkopuolelta EXPORT
	- symbolitaulu

#### SYMBOL TABLE

IMPORT

# Symbolitaulu

- Kääntäjä generoi
- Ylläpidetään linkityksen aikana
- Joskus ylläpidetään myös latauksen jälkeen virheilmoitusten tekemistä varten
	- ohjelmien kehitysympäristöt ylläpitävät symbolitaulua koko ajan
- Jätetään pois valmiista ohjelmasta – vie turhaa tilaa

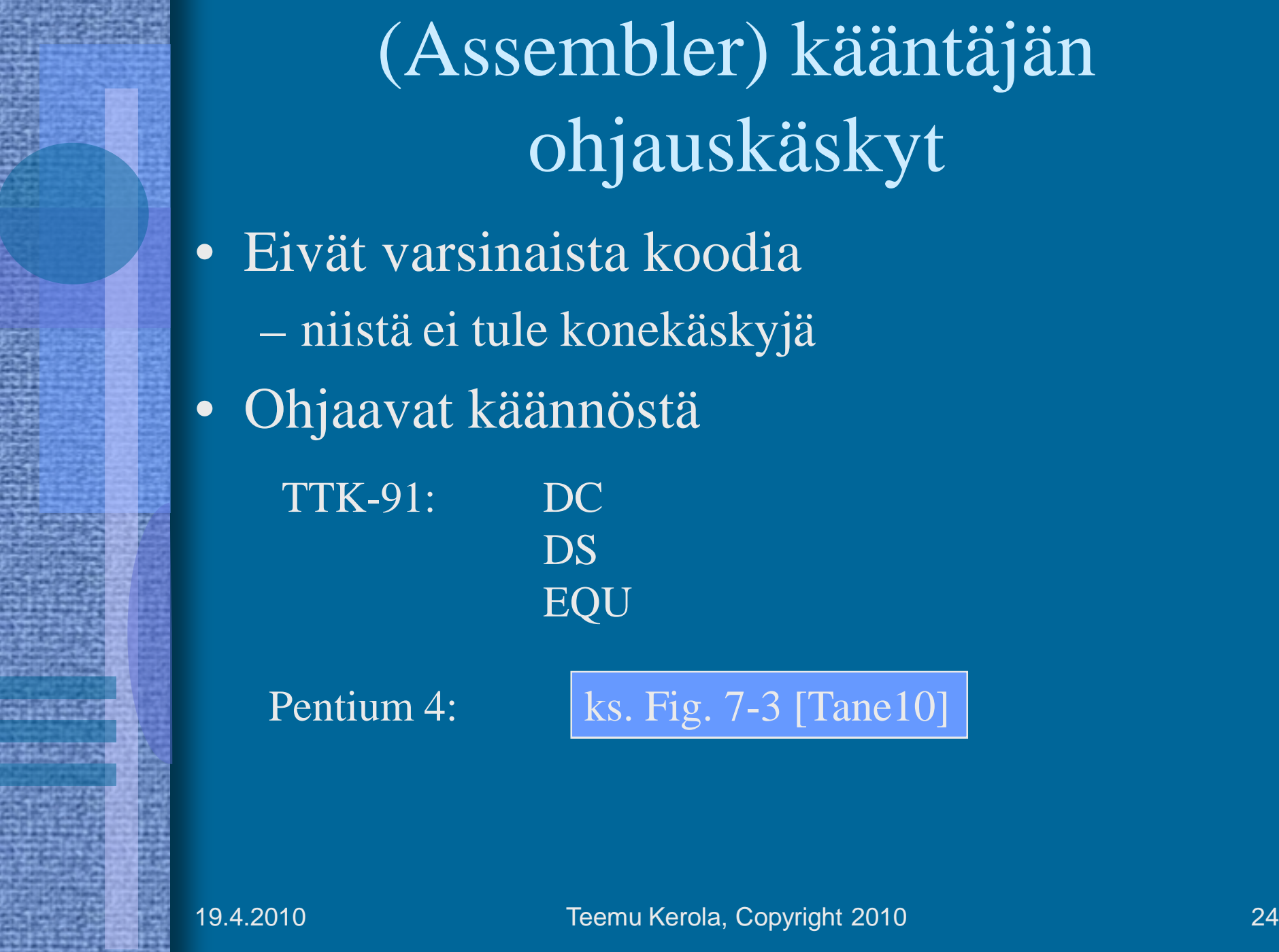

**In the Early Early Street (ATTACON English** 

**Several Construction** 

### Makrot

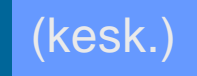

- Helpottavat ohjelmointia
- Usein toistuville koodisarjoille annetaan nimi  $\Rightarrow$  makro
- Makroilla voi olla parametreja
	- useimmiten nimiparametreja (call-by-name)
- Makrot käsitellään ennen kääntämistä
	- eivät kuulu konekieleen
	- makron "kutsu" (käyttö) korvataan makron rungolla
- Esimerkkejä
	- swap
	- aliohjelmien prologi ja epilogi
	- itse tehdyt, kääntäjän käyttämät
- Erot aliohjelmiin

– Kutsu ajankohta, call/return, koodien lukumäärä

19.4.2010 Teemu Kerola, Copyright 2010 25

ks. Fig. 7-5 [Tane10]

### Literaalit

- Vakioita
- Niin suuria, että eivät mahdu konekäskyn vakio-osaan ... ttk-91: käskyn vakiot 2-tavuisia,

• ... tai muuten vain halutaan pitää datan joukossa eikä käskyjen yhteyteen talletettuna Pi DC 3.14159265; (!!??) One DC 1 OneMeg DC 1024576 vrt. One EQU 1

• Niitä ei saisi muuttaa

LOAD R1,  $=2$ STORE R1, One ; ask for trouble

arvoalue: -32767 … 32767

### Literaalit

• Korkean tason kielissä kaikki isot vakiot ovat literaaleja N := 35000; var myStr = "literal" – kääntäjän pitäisi estää literaalien muuttamisen

FortranX:  $5 = 6$ ;

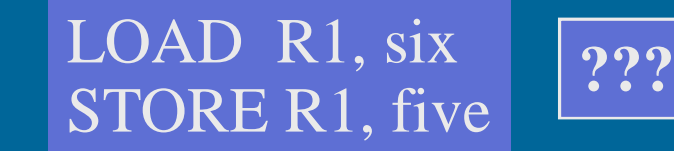

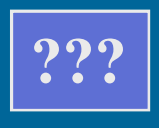

- literaalia ei saisi välittää viiteparametrina
	- aliohjelma voisi muuttaa sen arvoa? Java string?
- Myös joissakin assemblerkielissä literaalien implisiittinen (automaattinen) määrittely
	- helpommin luettavaa koodia

Load R14, =F'234567'

– literaalin 234567 tilanvaraus automaattisesti

#### Assembler käännös

- 1. vaihe:
	- laske käskyjen tilanvaraukset
		- ttk-91 helppoa, koska kaikki käskyt 4 tavua!
	- generoi symbolitaulu
		- arvot, arvon vaatima tavumäärä
		- uudelleensijoitustiedot (omana tauluna?)
	- generoi tai käytä muita tauluja
		- literaalitaulu (tilanvaraus lopuksi)
		- kääntäjän ohjauskäskytaulu
		- operaatiokooditaulu

#### (kesk.)

#### Assembler käännös

• 2. vaihe

#### ks. seur. kalvo, Kuva 6.3 [Häkk98]

– generoi lopullinen objektimoduuli

ks. Fig. 7-16 [Tane10]

- tulosta symbolinen konekielinen listaus
- generoi taulut linkitystä varten
	- osana objektimoduulia
- anna virheilmoitukset
- 3. vaihe
	- koodin optimointi
	- voi olla oikeasti ennen 2. vaihetta tai sen yhteydessä

## TTK-91 objektimoduuli

Moduulin otsake

EXPORT-hakemisto

IMPORT-hakemisto

Uudelleensijoitushakemisto

Koodi ja alustettu data

Moduulin lopuke

19.4.2010 Teemu Kerola, Copyright 2010 30

( Kuva 6.3 [Häkk98] )

# Korkean tason kielen käännös

- Enemmän vaiheita
	- Syntaktisten alkioiden etsintä
		- Syntaksipuun generointi ja jäsennys
	- Lauseiden tunnistaminen syntaksipuun avulla
	- Välikielen (välikoodin) generointi (ei aina)

Välikieliesitys ja symbolitaulut

**BEGIN** 123.45

– Koodin generointi

(back end)

(front end)

• ei (yleensä) Java-ohjelmille

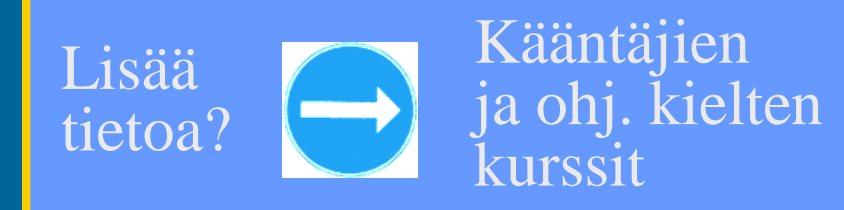

### Linkitys esimerkki

- Neljä moduulia: A, B, C ja D | ks. Fig. 7-14 [Tane10]
- Laske joka moduulille *uudelleensijoitusvakio* (moduulin alkuosoite)

(relocation constant)

- Lisää k.o. vakio kunkin moduulin sisäisiin viitteisiin
- Etsi kaikki moduulien väliset viitteet, ja aseta kyseisten viitteiden osoitteet oikein

ks. Fig. 7-15 [Tane10]

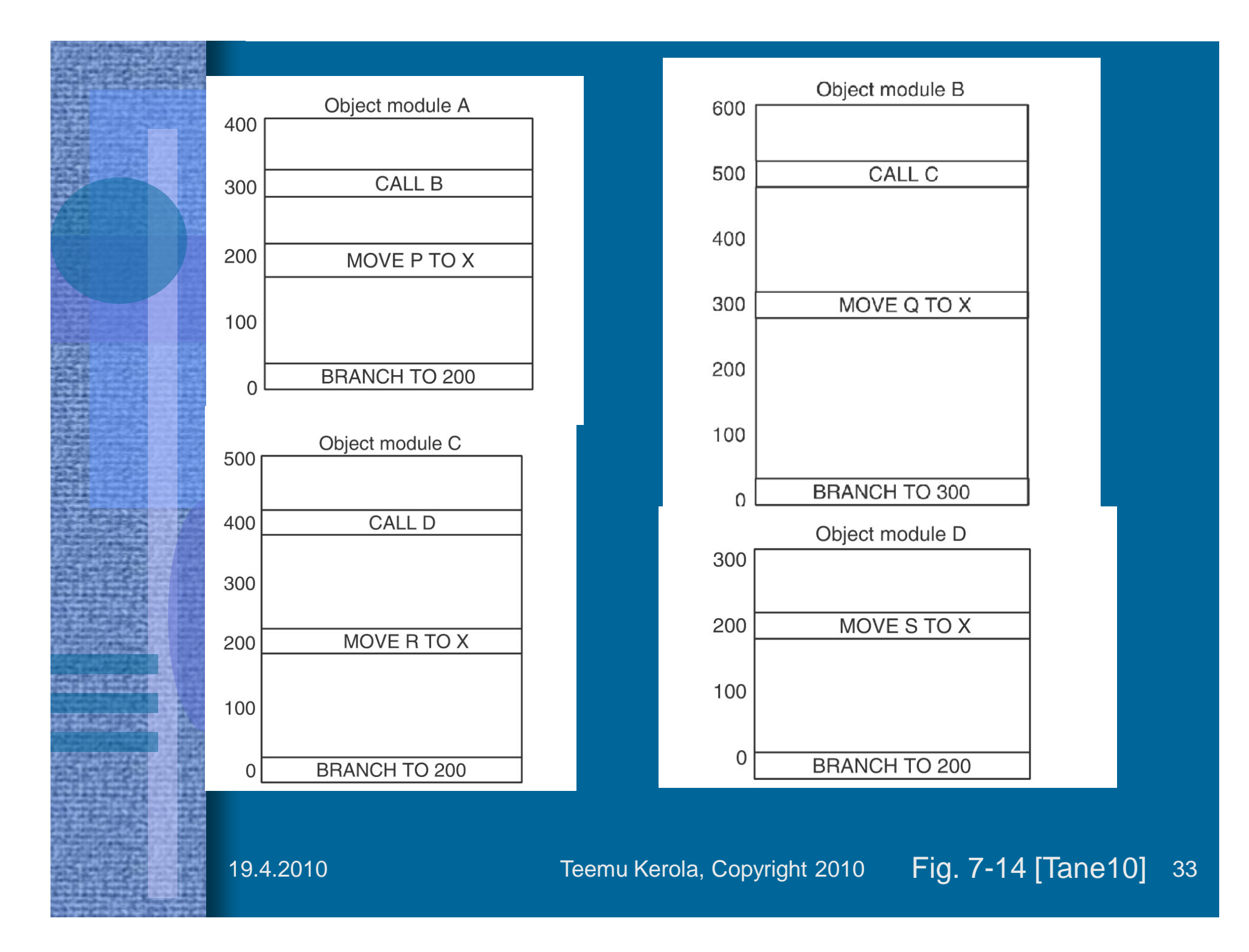

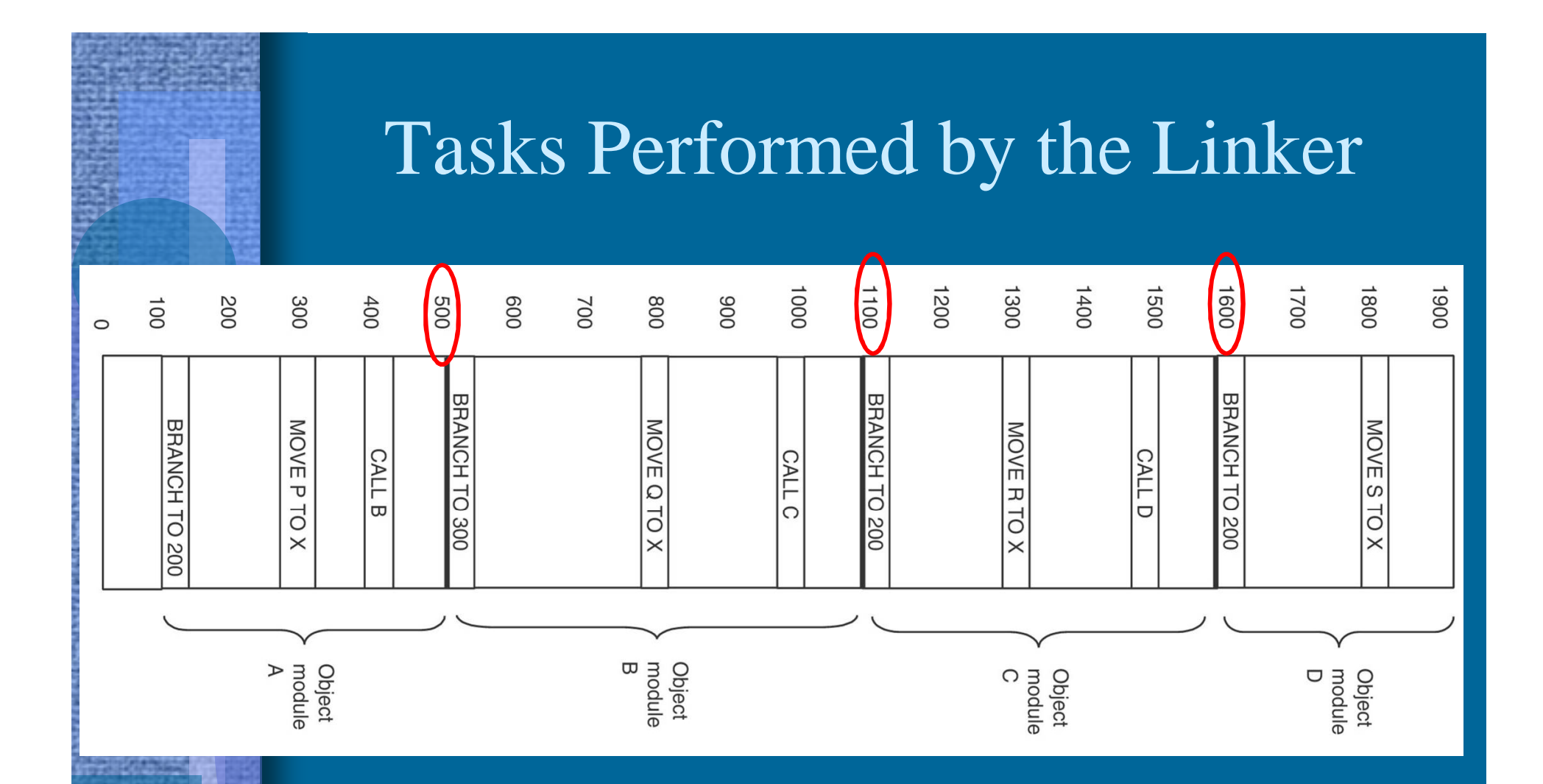

The object modules of Fig. 7-14 after being positioned in the binary image but before being relocated and linked.

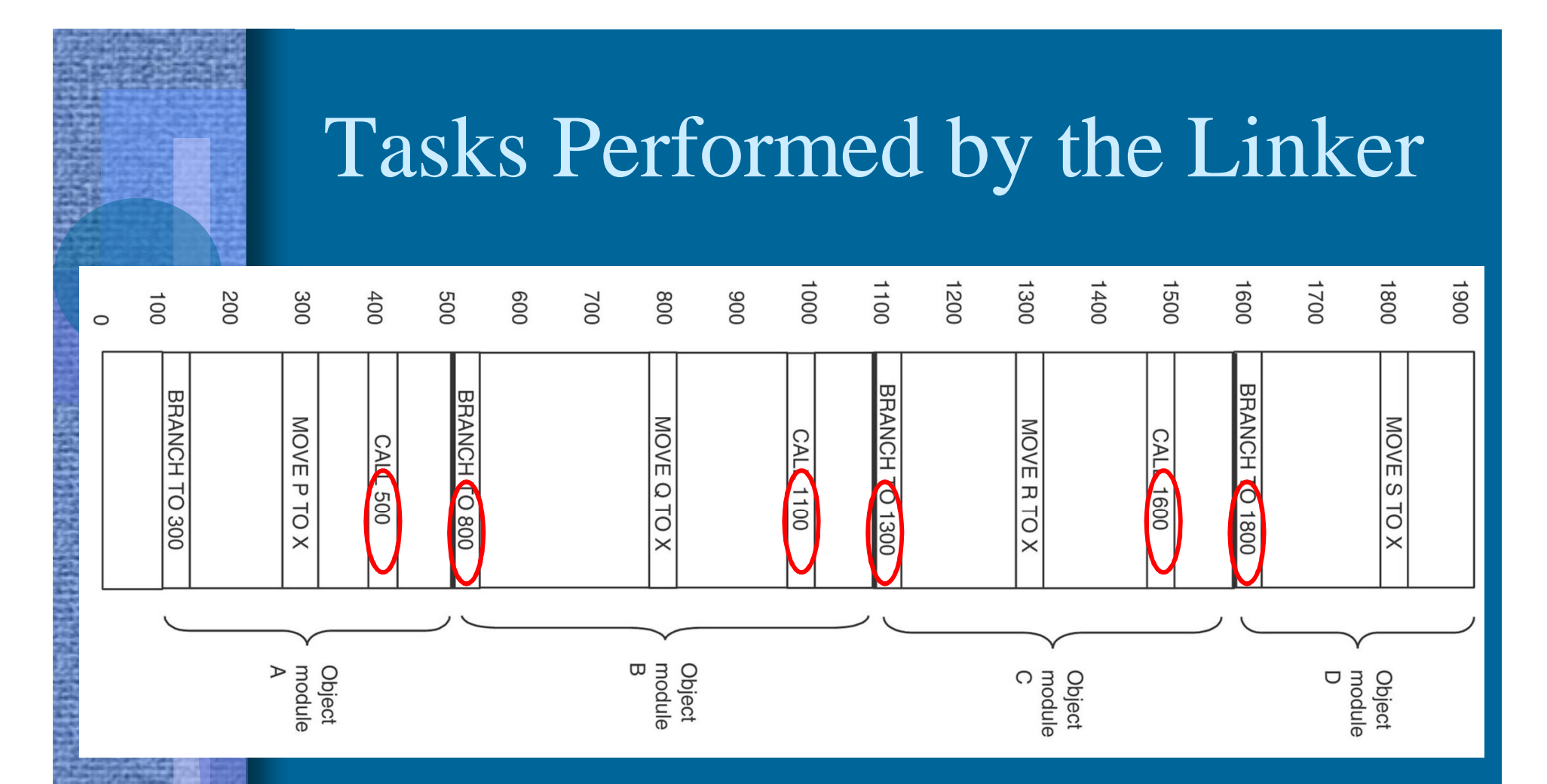

The same object modules after linking and after relocation has been performed. Together they form an executable binary program, ready to run

## Staattinen linkitys

• Tavallinen (staattinen) linkitys vaatii, että kaikki ohjelmakoodissa viitatut moduulit ja kirjastorutiinit on linkitetty ennen suoritusta

• Ajomoduulista tulee hyvin iso

- mukana myös paljon moduuleja, joihin ei yhdellä suorituskerralla tule lainkaan viittauksia
	- esim: kääntäjässä koodin optimointikoodi, vaikka koodin optimointia ei suoriteta joka kerta
	- esim: pelissä tasojen 8-22 moduulit, kun aloittelija ei pääse tasoa 3 ylemmäksi vielä kuukausiin

# Dynaaminen linkitys

- Jätetään linkityksessä kutsukohdat muihin moduuleihin auki
- Pienempi ajomoduuli, mutta hitaampi suorittaa
- Viittaus "ratkaisemattomaan" (eli ei-linkitettyyn) moduuliin ratkotaan suoritusaikana
	- suoritus keskeytyy ja puuttuva moduuli linkitetään paikalleen (kaikki viittaukset siihen korjataan kuntoon)

#### Lataus

- Ajomoduulista luodaan suorituskelpoinen prosessi (rakennetaan PCB ja sen viitteet kuntoon)
- Prosessin koodialueet (tai ainakin sen pääohjelma) ja tarvittava data-alue ladataan muistiin, prosessi siirretään ready (Ready-to-Run) jonoon
- Sitten kun prosessi saa suoritusvuoron suorittimella, MMU ja laiterekisterit ladataan PCB:n avulla tämän prosessin tiedoilla
	- virtuaalimuistia käytettäessä joidenkin nimien sidonta tehdään viime hetkellä (konekäskyn suoritusaikana) MMU:n avulla

#### Yhteenveto

- Muistihierarkia
- Kiintolevyt ja niiden toiminta
- Tiedostojärjestelmä
- I/O:n toteutus
- Käännös, linkitys ja lataus